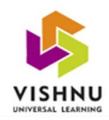

#### **B.V.RAJU COLLEGE**

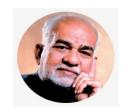

Vishnupur, Bhimavaram-534202.

#### 6.3.4

#### **Coursera Details**

Academic Year: 2019-20

| S.No. | Name Of     | Department | Title of the program                              |  |  |
|-------|-------------|------------|---------------------------------------------------|--|--|
|       | the Faculty |            |                                                   |  |  |
| 1.    | R. Rama     | Computer   | 1. Programming for Everybody                      |  |  |
|       | Rao         | Science    | 2. Python with Data Structures                    |  |  |
|       |             |            | 3. Using Python to Access Web Data                |  |  |
|       |             |            | 4. Using Data Base with Python                    |  |  |
|       |             |            | 5. What is Data Science                           |  |  |
|       |             |            | 6. Introduction to Relational Data Base           |  |  |
| 2.    | B Naresh    | Computer   | 1. Programming for Everybody                      |  |  |
|       |             | Science    | 2. Intoduction to Google Docs                     |  |  |
|       |             |            | 3. Intermediate Relational Data Base and SQL      |  |  |
|       |             |            | 4. Improve Business Performance with Google Forms |  |  |
|       |             |            | 5. Create Your First Python Program               |  |  |
|       |             |            | 6. Cloud Computing Basics                         |  |  |
|       |             |            | 7. Build your Portfolio Website with HTML and CSS |  |  |
| 3.    | MN          |            | 1. Beginning SQL Server                           |  |  |
|       | Ravindhra   | Computer   | 2. Retrieve Data using Single Table SQL Quiries   |  |  |
|       | Babu Scie   |            | 3. RESTful API with HTTP and JavaScript           |  |  |

|    |             |          | 4. Infulencing People                                                      |
|----|-------------|----------|----------------------------------------------------------------------------|
|    |             |          | 5. Improving Business Performance with Google Forms                        |
|    |             |          | 6. Google Docs                                                             |
|    |             |          |                                                                            |
|    |             |          | 7. Git for Devlopers using Github                                          |
|    |             |          | 8. Programming for Everybody                                               |
|    |             |          | 9. Fundamentals of Network Communication                                   |
|    |             |          | 10. AI for Everyone                                                        |
|    |             |          | 11. DataBases and SQL for Data Science                                     |
|    |             |          | 12. Create Resume and Cover Letter with Google Docs                        |
|    |             |          | 13. Build your Portfolio Websites with HTML and CSS                        |
|    |             |          | 14. Advanced Features with Relational Data Base Tables using SQLite Studio |
| 4. | A Satya     | Computer | 1. Introduction to Google docs                                             |
|    | Vamsi       | Science  | 2. Python Data Structures                                                  |
|    | Kumar       |          | 3. Programming for Everybody                                               |
|    |             |          | 4. What is Data Science                                                    |
|    |             |          | 5. Retrieve Data using Single Table SQL Quiries                            |
|    |             |          | 6. Improving Business Performance with Google Forms                        |
|    |             |          | 7. Build your Portfolio Websites with HTML and CSS                         |
|    |             |          | 8. Create Resume and Cover Letter with Google Docs                         |
|    |             |          | 9. Introdution to Relational Data Base and SQL                             |
|    |             |          | 10. Creating Data Base Tables with SQL                                     |
| 5. | A. V.       | Computer | Imoprove Business Performance with Google Forms                            |
|    | Satyanaraya | Science  | 2. Introdution to Google Docs                                              |
|    | na Raju     |          | 3. Programming for Everybody                                               |
|    | l           |          |                                                                            |

|    |            |          | 4. Python Data Structures                          |
|----|------------|----------|----------------------------------------------------|
| 6. | V. Neelima | Computer | 1. Create Cutomer Support data with Google Sheets  |
|    |            | Science  | 2. Create your First Python Program                |
|    |            |          | 3. Excel Skills for Business Essentials            |
|    |            |          | 4. Getting Started in Google Analytics             |
|    |            |          | 5. Improve Business Performance with Google Forms  |
|    |            |          | 6. Introduction to Google Docs                     |
|    |            |          | 7. Programming for Everybody                       |
|    |            |          | 8. Python Data Structures                          |
|    |            |          | 9. Spread Sheets for Beginners using Google Sheets |
| 7. | G. Ganga   | Computer | 1. Programming for Everybody                       |
|    | Bhavani    | Science  | 2. Inroduction to Google Docs                      |
|    |            |          | 3. What is Data Science                            |
|    |            |          | 4. Python Data Structures                          |
|    |            |          | 5. Practical Introduction to the Command Line      |
|    |            |          | 6. Retrieve Data using Single-Table SQL Quries     |
| 8. | G.         | Computer | 1. Programming for EveryBody                       |
|    | Chakradhar | Science  | 2. AutoML for Computer Version with Microsoft      |
|    | Rao        |          | 3. Introduction to Python                          |
|    |            |          | 4. Getting Started in Google Analytics             |
|    |            |          | 5. Create your First Game with Python              |
|    |            |          | 6. Creating Data Base Tables with SQL              |
|    |            |          | 7. Practical Introdution to the Command Line       |
|    |            |          | 8. Retrieve Data using Single Table SQL Quries     |

|     |              |          | 9. Intriduction to Google Docs                                          |
|-----|--------------|----------|-------------------------------------------------------------------------|
|     |              |          | 10. Introduction to HTML 5                                              |
| 9.  | N. Prasanthi | Computer | 1. Programming for Everybody                                            |
|     |              | Science  | 2. Python with Data Structures                                          |
| 10. | Y. Srinivasa | Computer | 1. Programming for Everybody                                            |
|     | Raju         | Science  | 2. Command Line in Linux                                                |
|     |              |          | 3. Analyze Website Visitors with Google Analytics Segments              |
|     |              |          | 4. Buliding Basic Relational Data Bases in SQL Server Management Studio |
|     |              |          | 5. Class Creation in Object Oriented Python                             |
|     |              |          | 6. Building a Calculator using C# in Visual Studio                      |
|     |              |          | 7. Introduction to Project Management                                   |
|     |              |          | 8. Software Development Processes and Methodologies                     |
|     |              |          | 9. Retrieve Data using Single Table SQL Quries                          |
|     |              |          | 10. Creating Data Base Tables with SQL                                  |
|     |              |          | 11. What is Data Science                                                |
|     |              |          | 12. Build a Simple App in Android Studio with Java                      |
|     |              |          | 13. Beginning SQL Server                                                |
|     |              |          | 14. Cloud Computing Basics                                              |
|     |              |          | 15. Build your Portfolio Wedsite with HTML and CSS                      |
|     |              |          | 16. Using Google Forms to Analyze user Research Data                    |
|     |              |          | 17. Python Data Structures                                              |
|     |              |          | 18. Machine Learning Foundations: A Case Study Approch                  |
| 11. | A. SaiRam    | Computer | 1. Colud Computing Basics                                               |

|           | Science  | 2. Intermediate Relational Data Base and SQL       |
|-----------|----------|----------------------------------------------------|
|           |          | 3. Building A Text Based Bank in Java              |
|           |          | 4. Creating Data Base Tables with SQL              |
|           |          | 5. Intractivity with Java Script                   |
|           |          | 6. Object Oriented Programming with Java           |
|           |          | 7. Introduction to HTML5                           |
|           |          | 8. Build your portfolio website with HTML and CSS  |
|           |          | 9. Create your First Python Program                |
|           |          | 10. Programming for Everybody                      |
|           |          | 11. Introduction to Google Docs                    |
|           |          | 12. Python Data Structures                         |
|           |          | 13. Retrieving Data with SQL Quries                |
| K.        | Computer | 1. Object Oriented Programming with Java           |
| Meenakshi | Science  | 2. Introduction to Python                          |
|           |          | 3.Build a Simple App in Andriod Studio with Java   |
|           |          | 4. Introduction to Google Docs                     |
|           |          | 5. Tables and Forms in HTML                        |
|           |          | 6. Restful API with HTTP and JavaScript            |
|           |          | 7. Spread Sheets for Beginners using Google Sheets |
|           |          | 8. Programming for Everybody.                      |
|           |          | K. Computer                                        |

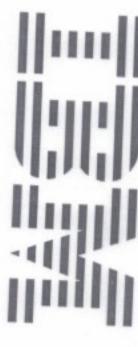

06/07/2020

### Repaka Rama Rao

has successfully completed

What is Data Science?

an online non-credit course authorized by IBM and offered through Coursers

Alex Akison, Ph.D. Data Scientist

Polong Lin Data Scientist, IBM

CERTIFICATE COURSE

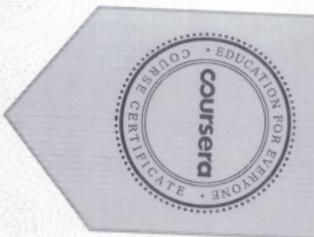

Coursers has confirmed the identity of this individual and their participation in the course. Verify at coursers.org/verify/UC52U7973BCP

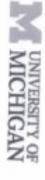

05/12/2020

### Repaka Rama Rao

has successfully completed

#### Python Data Structures

an online non-credit course authorized by University of Michigan and offered through Coursers

alle

Charles Severance Clinical Professor, School of Information University of Michigan

COURSE

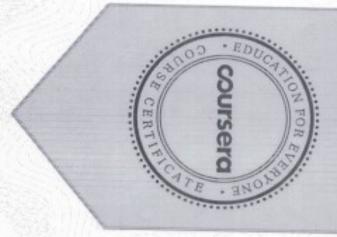

Verify at coursers.org/verify/S42HFRXGBALH Coursers has confirmed the identity of this individual and their participation in the course.

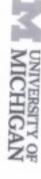

05/21/2020

### Repaka Rama Rao

has successfully completed

### Using Python to Access Web Data

an online non-credit course authorized by University of Michigan and offered through Coursers

alle

Charles Severance Clinical Professor, School of Information University of Michigan

COURSE

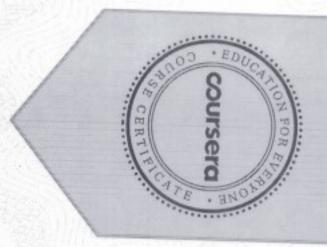

Verify at coursera.org/verify/W8ZVVPV8PLFK Coursera has confirmed the identity of this individual and their participation in the course.

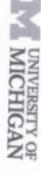

05/08/2020

### Repaka Rama Rao

has successfully completed

Programming for Everybody (Getting Started with Python)

an online non-credit course authorized by University of Michigan and offered through Coursera

200

Charles Severance
Clinical Professor. School of Information
University of Michigan

COURSE CERTIFICATE

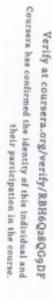

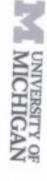

05/22/2020

### Repaka Rama Rao

has successfully completed

#### Using Databases with Python

an ordine non-credit course authorized by University of Michigan and offered through Coursera

and a

Charles Severance

Clinical Professor. School of Information University of Michigan

CERTIFICATE

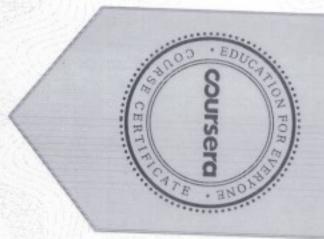

Verify at coursers.org/verify/PP4N85KHNXGZ Coursers has confirmed the identity of this individual and their participation in the course.

CERTIFICATE

06/02/2020

### Repaka Rama Rao

has successfully completed

## Introduction to Relational Database and SQL

an online non-credit course authorized by Coursera Project Network and offered through Coursera

Hanking.

Harrison Kong

Courserd Hon E

Verify at coursers.org/verify/4PS6SZJEWUTX Coursers has confirmed the identity of this individual and their participation in the course.

#### MICHIGAN

May 7, 2020

## Bhimavarapu Naresh

has successfully completed

Programming for Everybody (Getting Started with Python)

an ordine non-credit course authorized by University of Michigan and offered through

care-

Olisical Folisson School of Information Drawenity of Michigan

CERTIFICATE

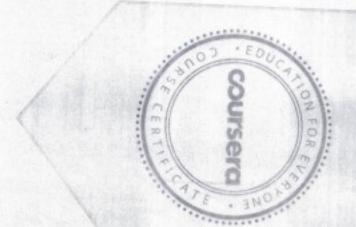

Verify at coursera, org/verify/MKALTFPLCU3Y Coursera has confirmed the identity of this individual and their participation in the course

May 14, 2020

## Bhimavarapu Naresh

has successfully completed

## Cloud Computing Basics (Cloud 101)

an online non-credit course authorized by LearnQuest and offered through Coursers

Learn west

CERTIFICATE

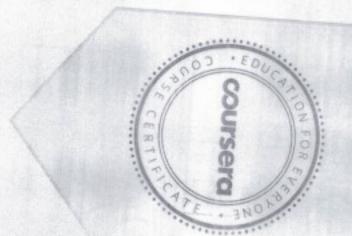

Verify at coursers.org/verify/Q3ELVNRLFEJT
Coursers has confirmed the identity of this individual and their
participation in the course.

Project Network coursera

May 17, 2020

## Bhimavarapu Naresh

has successfully completed

# Build Your Portfolio Website with HTML and CSS

an online non-credit course authorized by Coursera Project Network and offered through

Harrison Kong Subject Matter Expert / Instructor

CERTIFICATE COURSE

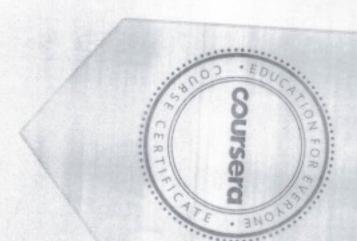

Coursers has confirmed the identity of this individual and their Verify at coursera.org/verify/E46TSY3AFAGX

participation in the course

CERTIFICATE

May 17, 2020

## Bhimavarapu Naresh

has successfully completed

# Improve Business Performance with Google Forms

an online non-credit course authorized by Coursers Project Network and offered through

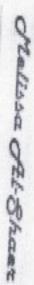

Melios Al-Shaer Project Manager Freedom Learning Group

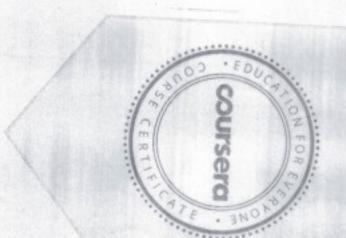

Verify at coursers.org/verify/P9YJUXJSCR46
Coursers has confirmed the identity of this individual and the 
participation in the course

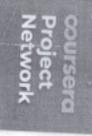

May 17, 2020

## Bhimavarapu Naresh

has successfully completed

#### Introduction to Google Docs

an online non-credit course authorized by Coursera Project Network and offered through Coursera

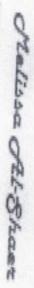

Medica, Al-Shaar Project Manager Errodom Learning Group

CERTIFICATE

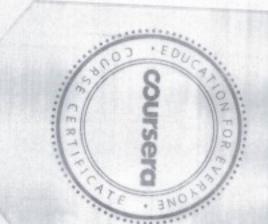

Verify at coursera.org/verify/N2CY48V2XV3Y Coursera has confirmed the identity of this individual and the participation in the course

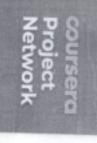

CERTIFICATE

May 24, 2020

## Bhimavarapu Naresh

has successfully completed

# Intermediate Relational Database and SQL

an online non-credit course authorized by Coursera Project Network and offered through Coursera

Hanking

Flarmon Kong Subject Matter Expert / Instructor

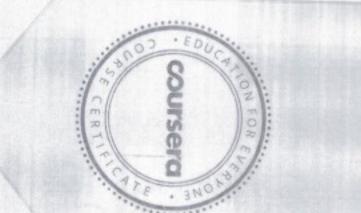

Verify at coursera.org/verify/HNH2F45NGA
Coursera has confirmed the identity of this individual and the participation in the course

May 24, 2020

## Bhimavarapu Naresh

### Create Your First Python Program

Coursers an online non-credit course authorized by Coursera Project Network and offered through

Auitya Dan

Machine Learning and Data

CERTIFICATE COURSE

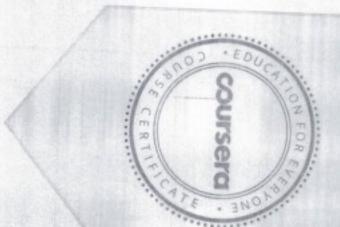

Coursera has confirmed the identity of this individual and the Verify at coursers org/verify/QP7LKPJL636

participation in the cours

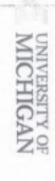

05/14/2020

#### MEEGADA NAGA RAVINDRA BABU

has successfully completed

Programming for Everybody (Getting Started with Python)

an online non-credit course authorized by University of Michigan and offered through Coursera

Charles Separance

Clinical Professor, School of Information University of Michigan

COURSE

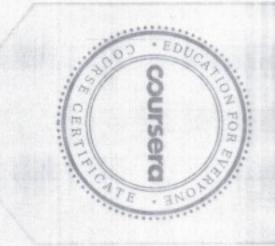

Verify at coursers.org/verify/49YEH29LUQA8
Coursers has confirmed the identity of this individual and
their participation in the course.

## e rhyme

05/15/2020

#### MEEGADA NAGA RAVINDRA BABU

has successfully completed

#### Introduction to Google Docs

an online non-credit course authorized by Rhyme and offered through Coursers

Malissa Al-Sharr

Melasta Al-Shaer Project Manager Proodom Learning Group

COURSE

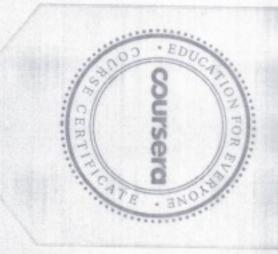

Verify at coursers.org/verify/64PXRTU3NE46
Coursers has confirmed the identity of this individual and
their participation in the course.

### e rhyme

05/18/2020

#### MEEGADA NAGA RAVINDRA BABU

has successfully completed

Improve Business Performance with Google Forms

an online non-credit course authorized by Rhyme and offered through Coursers

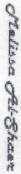

Melissa Al-Shuer Project Manager Freedom Learning Group

COURSE

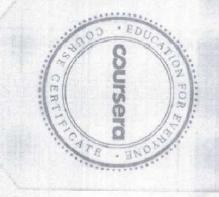

Verify at coursers.org/verify/8XC498RGGEMS
Coursers has confirmed the identity of this individual and
their participation in the course.

### 5 rhyme

05/18/2020

#### MEEGADA NAGA RAVINDRA BABU

has successfully completed

Improve Business Performance with Google Forms

an online non-credit course authorized by Rhyme and offered through Coursera

Chalissa Oth Shaar

Melissa Al-Shaer Project Manager Freedom Learning Group

> COURSE CERTIFICATE

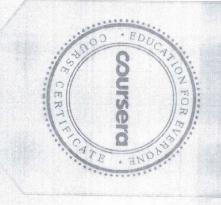

Verify at coursera.org/verify/8XC498RGGEMS Coursera has confirmed the identity of this individual and their participation in the course.

#### Srhyme

05/18/2020

## BABU

has successfully completed

Advanced Features with Relational Database Tables Using SQLiteStudio

an online non-credit course authorized by Rhyme and offered through Coursera

Judy Richardson

Judy Richardson Subject Matter Expert Freedom Learning Group

COURSE

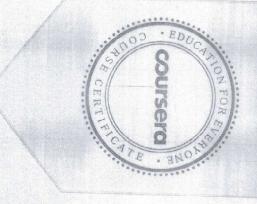

Verify at coursera.org/verify/XM47KM7PU9XX
Coursera has confirmed the identity of this individual and
their participation in the course.

### STYNE

05/19/2020

#### MEEGADA NAGA RAVINDRA BABU

has successfully completed

Beginning SQL Server

an online non-credit course authorized by Rhyme and offered through Coursera

Mark Velikou

Mark Veljkov

Director of Education Business, SkillUp Technolog

COURSE

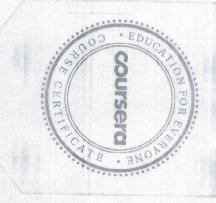

Verify at coursera.org/verify/MDLZVPH4JLZ2
Coursera has confirmed the identity of this individual and
their participation in the course

### grhyme

05/20/2020

#### MEEGADA NAGA RAVINDRA BABU

has successfully completed

Build Your Portfolio Website with HTML and CSS

an online non-credit course authorized by Rhyme and offered through Coursera

COURSE

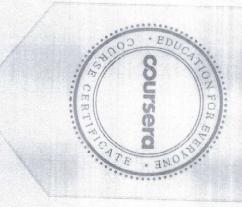

Harrison Kong

Verify at coursera.org/verify/CLBJSQLRWNJ4
Coursera has confirmed the identity of this individual and
their participation in the course.

#### s rhyme

05/20/2020

## BABU BABU

has successfully completed

Create a Resume and Cover Letter with Google Docs

an online non-credit course authorized by Rhyme and offered through Coursera

Alvin Marque

Alvin Marquez Subject Matter Expert

COURSE

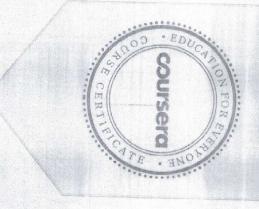

Verify at coursera.org/verify/K6L7ZL3B6Q33
Coursera has confirmed the identity of this individual and their participation in the course.

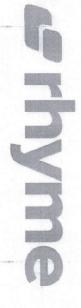

05/24/2020

#### MEEGADA NAGA RAVINDRA BABU

has successfully completed

### RESTful API with HTTP and JavaScript

an online non-credit course authorized by Rhyme and offered through Coursera

Hanking

Harrison Kong

COURSE CERTIFICATE

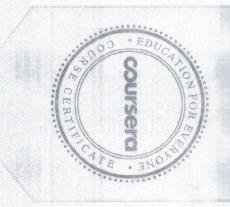

Verify at coursera.org/verify/EK5GRL8K84MG
Coursera has confirmed the identity of this individual and
their participation in the course.

MICHIGAN

06/14/2020

#### MEEGADA NAGA RAVINDRA BABU

has successfully completed

#### Influencing People

Coursera an online non-credit course authorized by University of Michigan and offered through

Professor of Management loss School of Business Edward I. Frey Dean Scott DeRue aculty Director-Emerging Leaders Program irector-Sanger Leadership Center

Michael R. and Mary Kay Hallman Fellow Associate Professo Maxim Sytch

Ross School of Business

CERTIFICATE COURSE

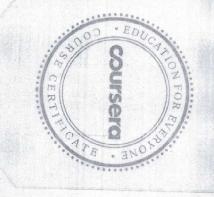

Coursers has confirmed the identity of this individual and their participation in the course. Verify at coursera.org/verify/RAXEQ5D8H7JP

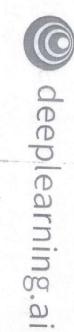

06/06/2020

#### MEEGADA NAGA RAVINDRA BABU

has successfully completed

#### Al For Everyone

an online non-credit course authorized by deeplearning at and offered through Coursera

Allow Step

Adjunct Professor Andrew Ng
Computer Science Department
Startford Housewill

COURSE CERTIFICATE

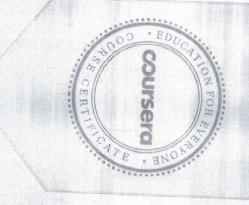

Verify at coursera.org/verify/ZQCC83SRGXQE Coursera has confirmed the identity of this individual and their participation in the course.

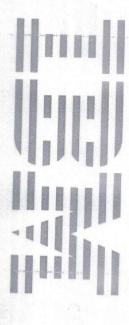

06/10/2020

### MEEGADA NAGA RAVINDRA BABU

has successfully completed

Databases and SQL for Data Science

an online non-credit course authorized by IBM and offered through Coursera

CERTIFICATE

COURSE

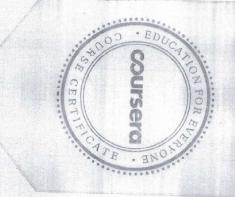

Am

AI & Data Science Program Director IBM Skills Network

Verify at coursers org/verify/S4VB7XPPCMAA Coursers has confirmed the identity of this individual and their participation in the course.

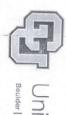

## University of Colorado

Boulder | Colorado Springs | Denver | Anschutz Medical Campus

06/11/2020

### MEEGADA NAGA RAVINDRA BABU

has successfully completed

## Fundamentals of Network Communication

through Coursera an online non-credit course authorized by University of Colorado System and offered

> CERTIFICATE COURSE

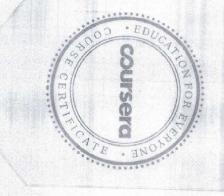

Professor, Duerim Dean

College of Engineering and Applied Sciences

Coursera has confirmed the identity of this individual and Verify at coursera.org/verify/RY5D4GEN3SEH their participation in the course.

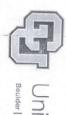

## University of Colorado

Boulder | Colorado Springs | Denver | Anschutz Medical Campus

06/11/2020

### MEEGADA NAGA RAVINDRA BABU

has successfully completed

## Fundamentals of Network Communication

through Coursera an online non-credit course authorized by University of Colorado System and offered

> CERTIFICATE COURSE

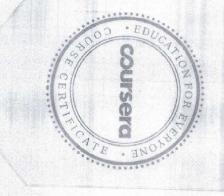

Professor, Duerim Dean

College of Engineering and Applied Sciences

Coursera has confirmed the identity of this individual and Verify at coursera.org/verify/RY5D4GEN3SEH their participation in the course.

COUTSOIO Project Network

06/25/2020

## MEEGADA NAGA RAVINDRA BABU

has successfully completed

## Git for Developers Using Github

an online non-credit course authorized by Coursera Project Network and offered through Coursera

Kerri-Leigh Grady

Kerri-Leigh Grady Subject Matter Experi Freedom Learning Group

> COURSE CERTIFICATE

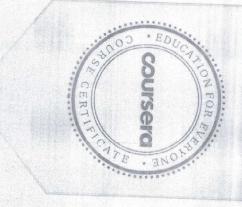

Verify at coursera.org/verify/MSPRLBZYXJAN Coursera has confirmed the identity of this individual and their participation in the course.

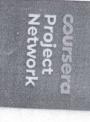

May 18, 2020

# SATYA VAMSI KUMAR APPALA

has successfully completed

Introduction to Google Docs

an online non-credit course authorized by Coursera Project Network and offered through

COURSE

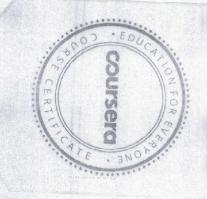

Melissa Al-Shaer

Melissa Al-Shaer Project Manager Freedom Learning Group

Verify at coursers org/verify/KCSWSMECCGMK

Coursera has confirmed the identity of this individual and their participation in the course.

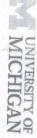

May 17, 2020

# SATYA VAMSI KUMAR APPALA

has successfully completed

### Python Data Structures

an online non-credit course authorized by University of Michigan and offered through

CERTIFICATE COURSE

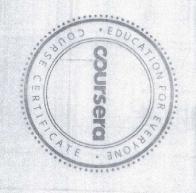

University of Michigan Clinical Professor, School of Information

Coursera has confirmed the identity of this individual and their participation in the course. Verify at coursera\_org/verify/J6QJvQHXWv/JM

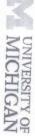

May 7, 2020

## SATYA VAMSI KUMAR APPALA

has successfully completed

Programming for Everybody (Getting Started with Python)

an online non-credit course authorized by University of Michigan and offered through

CERTIFICATE COURSE

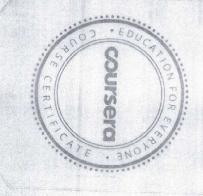

Clinical Professor, School of Information

Coursera has confirmed the identity of this individual and their participation in the course, Verify at coursera org/verify/GG6S4XPHGG2B

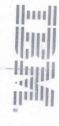

CERTIFICATE

COURSE

May 27, 2020

# SATYA VAMSI KUMAR APPALA

has successfully completed

#### What is Data Science?

an online non-credit course authorized by IBM and offered through coursera

Sursera REPORTED TO SERVICE CALLED TO SERVICE CALLED TO SERVICE CA

Alex Aklson, Ph.D.
Data Scientist

Polong Lin Data Scientist, IBM

Verify at coursera org/verify/G7WC3WBQWQAU Coursera has confirmed the identity of this individual and their participation in the course.